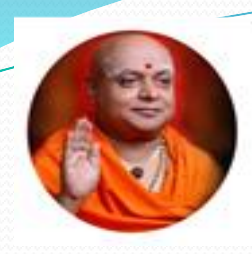

**||JAI SRI GURUDEV|| Sri Adichunchanagiri Shikshana Trust (R) SJB INSTITUTE OF TECHNOLOGY**

**BGS Health & Education City, Bengaluru - 560060**

#### **Department of Information Science and Engineering**

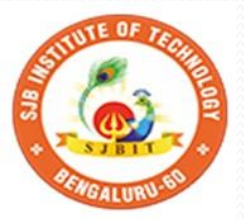

**Presentation on "NLTK"**

**Presented By: Chetan R, Assistant Professor Class: 7th A and B Date:11-11-2021**

### List methods

- Getting information about a list
	- list.index(item)
	- list.count(item)

#### These **modify the list in-place**, unlike str operations

- list.append(item)
- list.insert(index, item)
- list.remove(item)
- list.extend(list2)
	- same as list  $+=$  list 2
- list.sort()
- list.reverse()

### Programming tasks?

- So far, we've studied programming syntax and techniques
- What about tasks for programming?
	- Homework
	- Mathematics, statistics
	- Biology
	- Animation
	- Website development
	- Game development
	- **Natural language processing**

(Sage) (Biopython) (Blender) (Django) (PyGame) **(NLTK)**

#### Natural Language Processing (NLP)

- How can we make a computer understand language?
	- Can a human write/talk to the computer?
		- Or can the computer guess/predict the input?
	- Can the computer talk back?
	- Based on language rules, patterns, or statistics
		- For now, statistics are more accurate and popular

#### Some areas of NLP

- shallow processing the surface level
	- **tokenization**
	- **part-of-speech tagging**
	- forms of words
- deep processing the underlying structures of language
	- **word order (syntax)**
	- meaning
	- **•** translation
- **natural language generation**

# The NLTK

- A collection of:
	- Python functions and objects for accomplishing NLP tasks
	- sample texts (corpora)
- Available at: [http://nltk.sourceforge.net](http://nltk.sourceforge.net/)
	- Requires Python 2.4 or higher
	- Click 'Download' and follow instructions for your OS

#### Tokenization

Say we want to know the words in Marty's vocabulary

- *"You know what I hate? Anybody who drives an S.U.V. I'd really like to find Mr. It-Costs-Me-100-Dollars-To-Gas-Up and kick him square in the teeth. Booyah. Be like, I'm Marty Stepp, the best ever. Booyah!"*
- *How do we split his speech into tokens?*

### Tokenization (cont.)

• How do we split his speech into tokens?

**>>> martysSpeech.split() ['You', 'know', 'what', 'I', 'hate?', 'Anybody', 'who', 'drives', 'an', 'S.U.V.', "I'd", 'really', 'like', 'to', 'find', 'Mr.', 'It-Costs-Me-100- Dollars-To-Gas-Up', 'and', 'kick', 'him', 'square', 'in', 'the', 'teeth.', 'Booyah.', 'Be', 'like,', "I'm", 'Marty', 'Stepp,', 'the', 'best', 'ever.', 'Booyah!']**

• Now, how often does he use the word "booyah"?

**>>> martysSpeech.split().count("booyah") 0 >>> # What the!**

### Tokenization (cont.)

- We could lowercase the speech
- We could write our own method to split on "." split on ",", split on "-", etc.
- The NLTK already has several tokenizer options

• Try:

- nltk.tokenize.WordPunctTokenizer
	- tokenizes on all punctuation
- nltk.tokenize.**Punkt**WordTokenizer
	- **trained** algorithm to statistically split on words

#### Part-of-speech (POS) tagging

- If you know a token's POS you know:
	- is it the subject?
	- is it the verb?
	- **·** is it introducing a grammatical structure?
	- is it a proper name?

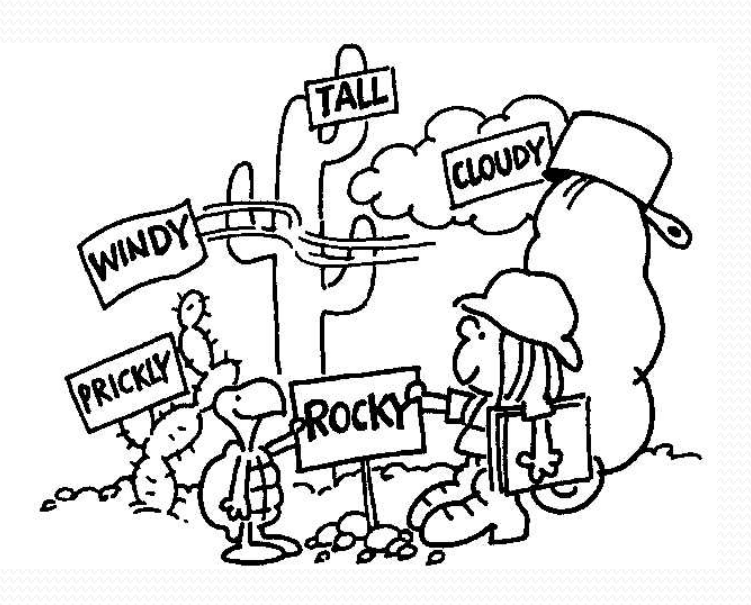

#### Part-of-speech (POS) tagging

- Exercise: most frequent proper noun in the Penn Treebank?
	- $\bullet$  Try:
		- nltk.corpus.treebank
		- Python's **dir()** to list attributes of an object

```
>>> dir("hello world!")
[..., 'capitalize', 'center', 'count', 
'decode', 'encode', 'endswith', 'expandtabs', 
'find', 'index', 'isalnum', 'isalpha', 
'isdigit', 'islower', 'isspace', 'istitle', 
'isupper', 'join', 'ljust', 'lower', ...]
```
#### Tuples

#### tagged\_words() gives us a list of **tuples**

- **tuple**: the same thing as a list, but you can't change it
- in this case, the tuples are a (word, tag) pairs

```
>>> # Get the (word, tag) pair at list index 0
...
>>> pair = nltk.corpus.treebank.tagged words()[0]
>>> pair
('Pierre', 'NNP')
>>> word = pair[0]
>>> tag = pair[1]
>>> print word, tag
Pierre NNP
>>> word, tag = pair # or unpack in 1 line!
>>> print word, tag
Pierre NNP
```
### POS tagging (cont.)

- How do we tag plain sentences?
	- A NLTK tagger needs a list of tagged sentences to train on
		- We'll use nltk.corpus.treebank.tagged\_sents()
	- Then it is ready to tag any input! (but how well?)
	- Try these tagger objects:
		- nltk.UnigramTagger(tagged\_sentences)
		- nltk.TrigramTagger(tagged\_sentences)
	- Call the tagger's tag(tokens) method

```
>>> tagger = nltk. UnigramTagger (tagged sentences)
>>> result = tagger.tag(tokens)
>>> result
[('You', 'PRP'), ('know', 'VB'), ('what', 'WP'), 
('I', 'PRP'), ('hate', None), ('?', '.'), ...]
```
#### POS tagging (cont.)

- Exercise: Mad Libs
	- I have a passage I want filled with the right parts of speech
	- Let's use random picks from our own data!
	- This code will print it out:

**print properNoun1, "has always been a", adjective1, \ singularNoun, "unlike the", adjective2, \ properNoun2, "who I", pastVerb, "as he was", \ ingVerb, "yesterday."**

# Eliza (NLG)

- Eliza simulates a Rogerian psychotherapist
- With while loops and tokenization, you can make a chat bot!
	- Try:
		- nltk.chat.eliza.eliza\_chat()

# Parsing

- Syntax is as important for a compiler as it is for natural language
- Realizing the hidden structure of a sentence is useful for:
	- translation
	- meaning analysis
	- relationship analysis
	- a cool demo!
		- Try:
			- nltk.draw.rdparser.demo()

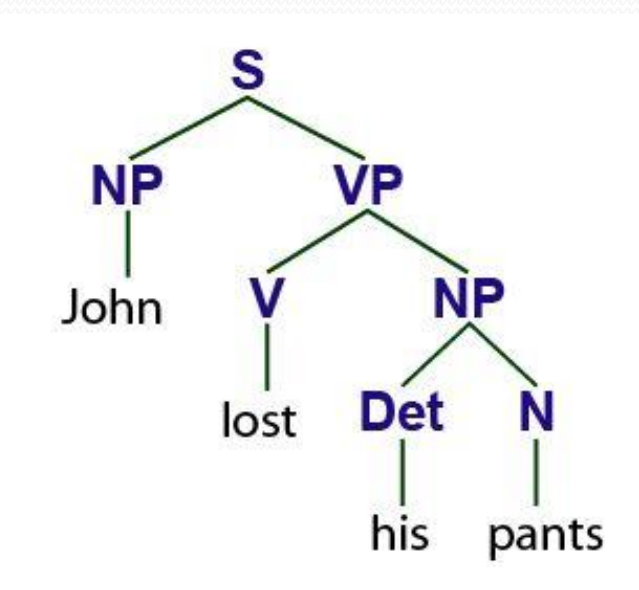

## Conclusion

- NLTK: NLP made easy with Python
	- Functions and objects for:
		- tokenization, tagging, generation, parsing, ...
		- and much more!
	- Even armed with these tools, NLP has a lot of difficult problems!
- Also saw:
	- List methods
	- $\bullet$  dir()
	- Tuples